# **Introduction to GPU Programming**

Volodymyr (Vlad) Kindratenko **Innovative Systems Laboratory @ NCSA Institute for Advanced Computing Applications and Technologies (IACAT)**

## Part III

- CUDA C and CUDA API
- Hands-on: reduction kernel
	- Reference implementation
	- GPU port

## CUDA C

- CUDA C extends standard C as follows
	- Function type qualifiers to specify whether a function executes on the host or on the device
	- Variable type qualifiers to specify the memory location on the device
	- A new directive to specify how a kernel is executed on the device
	- Four built-in variables that specify the grid and block dimensions and the block and thread indices
	- Built-in vector types derived from basic integer and float types

## Built-in Vector Types

Vector types derived from basic integer and float types

- char1, char2, char3, char4
- uchar1, uchar2, uchar3, uchar4
- short1, short2, short3, short4
- ushort1, ushort2, ushort3, ushort4
- $\bullet$  int1, int2, int3, int4
- uint1, uint2, uint3 (dim3), uint4
- long1, long2, long3, long4
- ulong1, ulong2, ulong3, ulong4
- longlong1, longlong2
- float1, float2, float3, float4
- double1, double2

They are all structures, like this:

**typedef struct { float x,y,z,w; } float4;**

They all come with a constructor function in the form **make\_<type name>**, e.g.,

**int2 make\_int2(int x, int y);**

- dim3 dimBlock(width, height);
- dim3 dimGrid(10); // *same as dimGrid(10,0,0)*

• **myKernel<<<dimGrid, dimBlock>>>();**

#### Built-in Variables

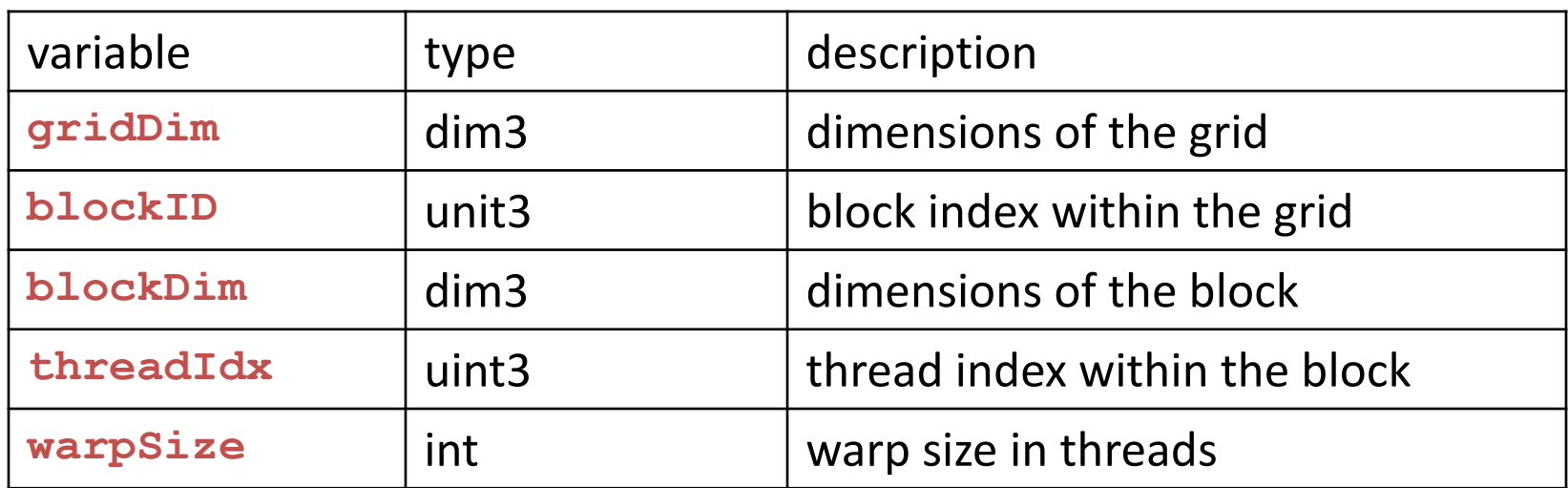

It is not allowed to take addresses of any of the built-in variables It is not allowed to assign values to any of the built-in variables

```
myKernel<<<10, 32>>>();
```

```
__global__ void myKernel() 
{ 
  int i =  blockIdx.x * blockDim.x + threadIdx.x;
  C[i] = A[i] + B[i];}
```
- here
	- gridDim.x is 10
	- blockDim.x is 32

## Variable Type Qualifiers

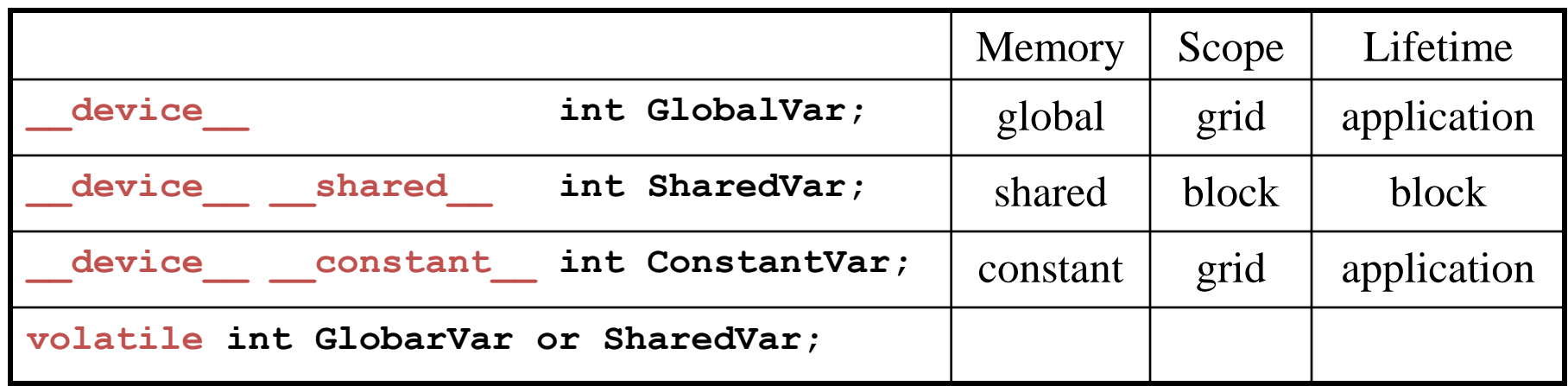

\_\_shared\_\_ and \_\_constant\_\_ variables have implied static storage \_\_device\_\_, \_\_shared\_\_ and \_\_constant\_\_ variables cannot be defined using external keyword

device and constant variables are only allowed at file scope \_\_constant\_\_ variables cannot be assigned to from the devices, they are initialized from the host only

\_\_shared\_\_ variables cannot have an initialization as part of their declaration

**\_\_global\_\_** void myKernel() { shared float shared[32]; device float device[32];  $shared[threadldx.x] = device[threadldx.x]$ ; }

```
__global__ void myKernel()
{
   extern __shared__ int s_data[];
  s data[threadIdx.x] = ...}
main() 
\{ int sharedMemSize = numThreadsPerBlock * sizeof(int);
   dim3 dimGrid(numBlocks);
   dim3 dimBlock(numThreadsPerBlock);
   myKernel <<< dimGrid, dimBlock, sharedMemSize >>>();
}
```
## Function Type Qualifiers

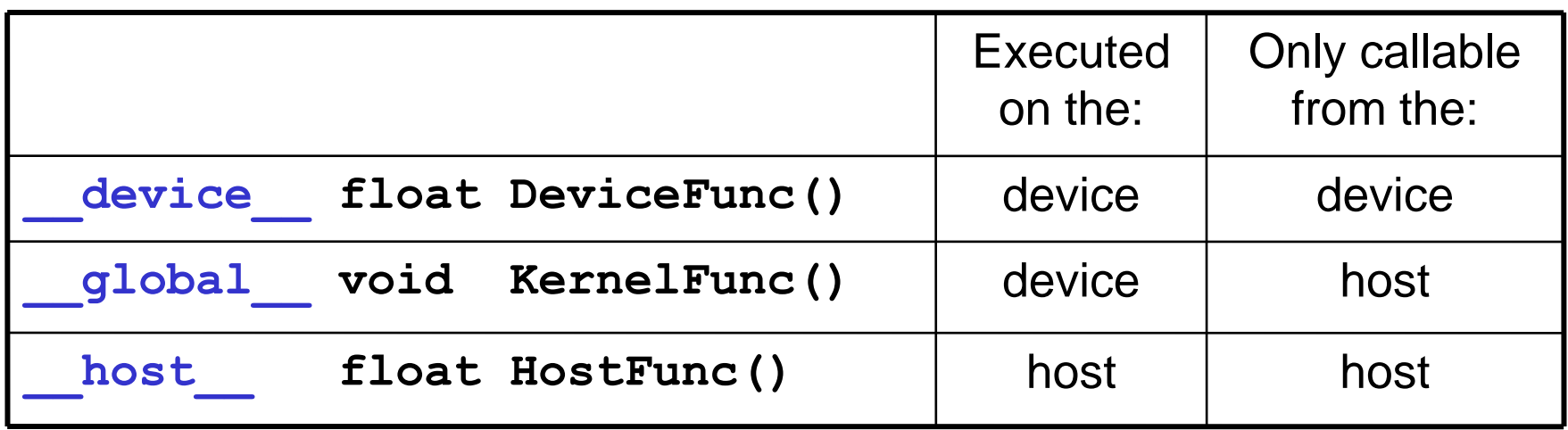

 $\_$ device $\_$  and  $\_$  global $\_$  functions do not support recursion, cannot declare static variables inside their body, cannot have a variable number of arguments device functions cannot have their address taken

host and device qualifiers can be used together, in which case the function is compiled for both

\_\_global\_\_ and \_\_host\_\_ qualifiers cannot be used together

\_\_global\_\_ function must have void return type, its execution configuration must be specified, and the call is asynchronous

```
__device__ int get_global_index(void) 
{ 
    return blockIdx.x * blockDim.x + threadIdx.x; 
}
```

```
__global__ void myKernel(int *array) 
{ 
   int index = get_global_index();
} 
main()
{ …
     myKernel<<<gridSize, blockSize>>>(gArray); 
… }
```

```
V. Kindratenko, Introduction to GPU Programming (part III), December 2010, The American University in Cairo, Egypt
```
## Execution Configuration

Function declared as

**\_\_global\_\_ void kernel(float\* param);**

must be called like this:

#### **kernel<<<Dg, Db, Ns, S>>>(param);**

where

- **Dg** (type dim3) specifies the dimension and size of the grid, such that Dg.x\*Dg.y equals the number of blocks being launched;
- **Db** (type dim3) spesifies the dimension abd size of each block of threads, such that Db.x\*Db.y\*Db.z equals the number of threads per block;
- optional **Ns** (type size\_z) specifies the number of bytes of shared memory dynamically allocated per block for this call in addition to the statically allocated memory
- optional S (type cudaStream t) specifies the stream associated with this kernel call

### Intrinsic Functions

Supported on the device only

Start with **\_\_**, as in **\_\_sinf(x)**

End with

**\_rn** (round-to-nearest-even rounding mode) **\_rz** (round-towards-zero rounding mode) **\_ru** (round-up rounding mode) **\_rd** (round-down rounding mode) as in **\_\_fadd\_rn(x,y);**

There are mathematical **(\_\_log10f(x)**), type conversion **(\_\_int2float\_rn(x)**), type casting **(\_\_int\_as\_float(x)**), and bit manipulation **(\_\_ffs(x)**) functions

```
__global__ void myKernel(float *a1, float *a2) 
{ 
   int index = blockIdx.x * blockDim.x + threadIdx.x;
   a1[index] = sin(a1[index]);
```

```
 // faster, but less precise than sin()
a2[index] = \sin rn(a2[index]);
```
}

### Synchronization and Memory Fencing Functions

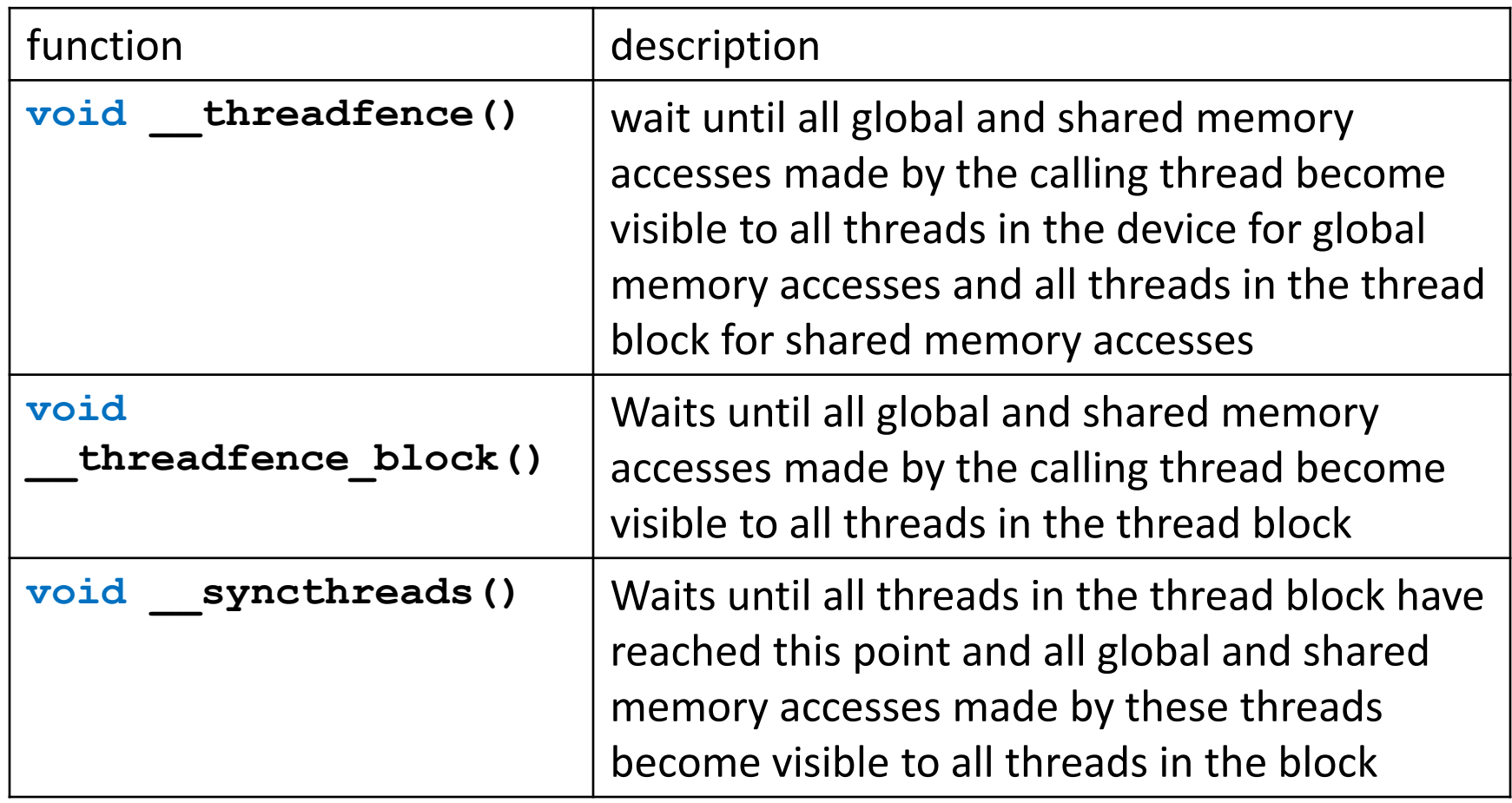

```
__global__ void myKernel(float *a1, float *a2) 
{ 
   int index = blockIdx.x * blockDim.x + threadIdx.x;
```

```
a1[index] = a1[index] + a2[index];
```

```
 __syncthreads();
```
}

```
a2[index] = a1[blockDim.x-index-1];
```
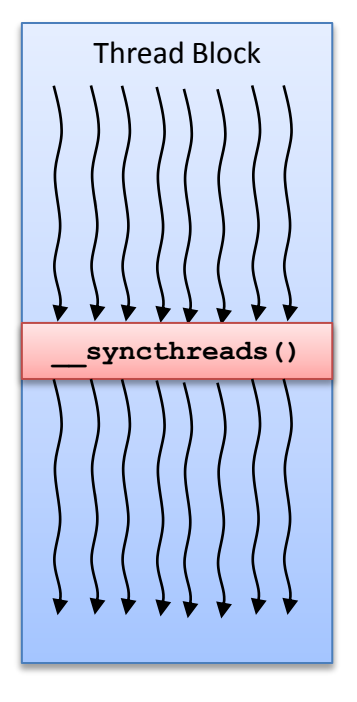

#### Atomic Functions

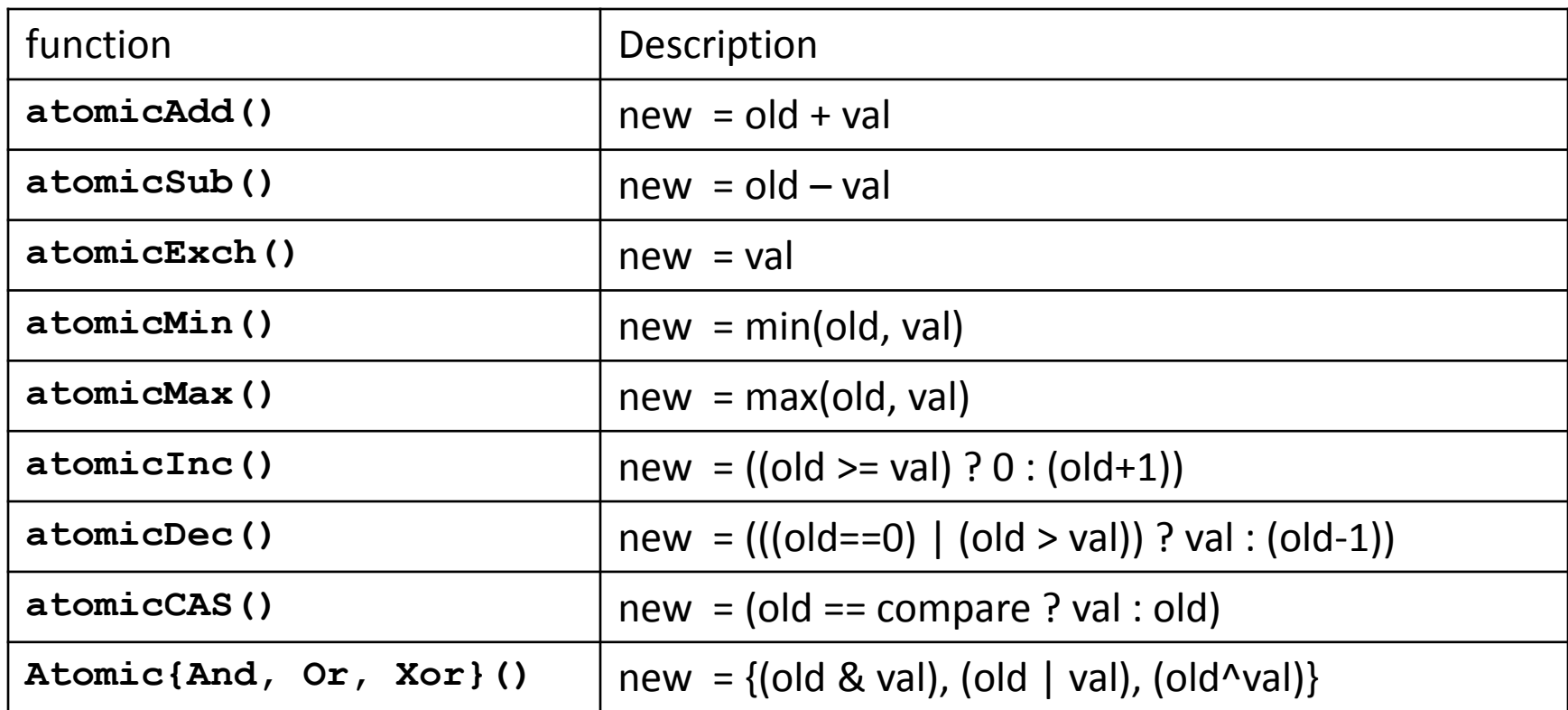

An atomic function performs read-modify-write atomic operation on one 32-bit or one 64-bit word residing in global or shared memory. The operation is atomic in the sense that it is guaranteed to be performed without interference from other threads.

```
__shared__ totalSum;
if (threadIdx.x == 0) totalSum = 0;
 __syncthreads();
```

```
int localVal = pValues[blockIdx.x * blockDim.x + threadIdx.x];
atomicAdd(&totalSum, 1);
syncthreads();
```
#### Device Management

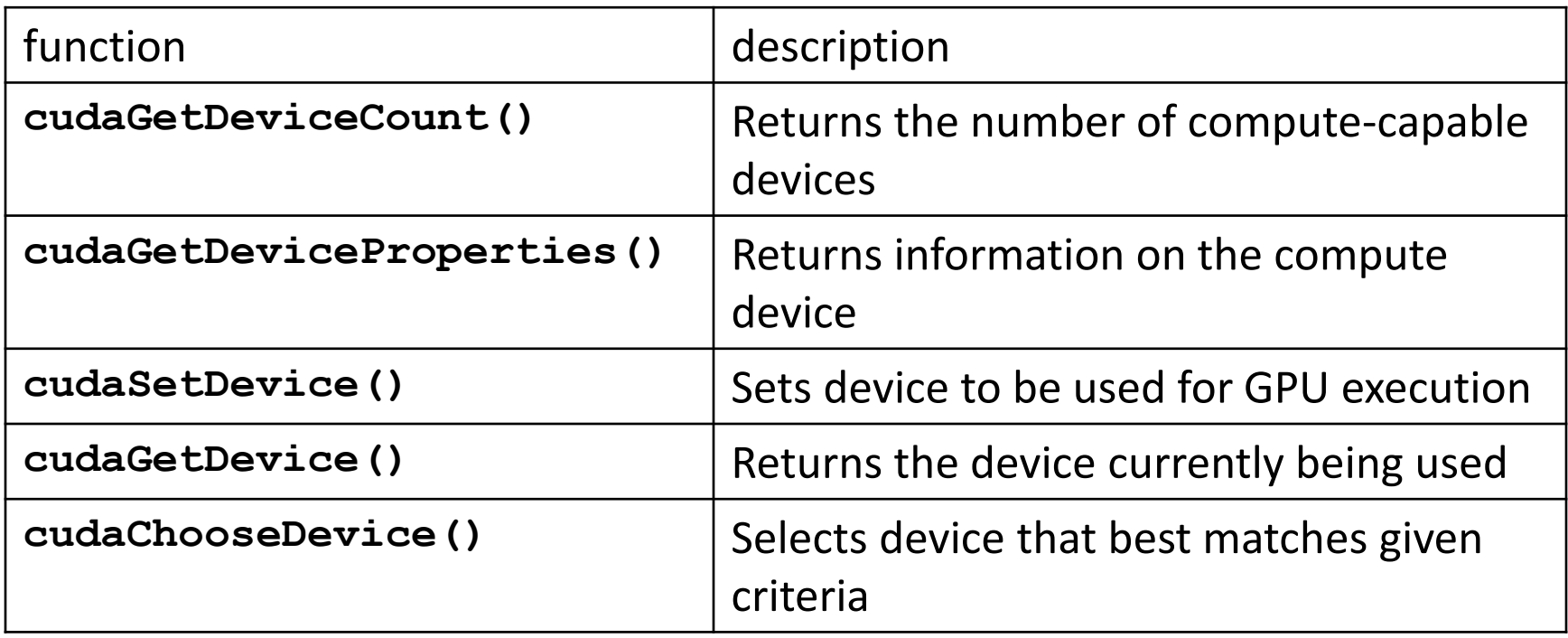

## Device Management Example

```
void cudaDeviceInit() {
     int devCount, device;
     cudaGetDeviceCount(&devCount);
    if (devCount == 0) {
          printf("No CUDA capable devices detected.\n");
          exit(EXIT_FAILURE);
 }
     for (device=0; device < devCount; device++) {
          cudaDeviceProp props;
          cudaGetDeviceProperties(&props, device);
         // If a device of compute capability >= 1.3 is found, use it
         if (props.major > 1 || (props.major == 1 && props.minor >= 3)) break;
     }
    if (device == devCount) {
          printf("No device above 1.2 compute capability detected.\n");
          exit(EXIT_FAILURE);
 }
     else cudaSetDevice(device);
```
}

#### Memory Management

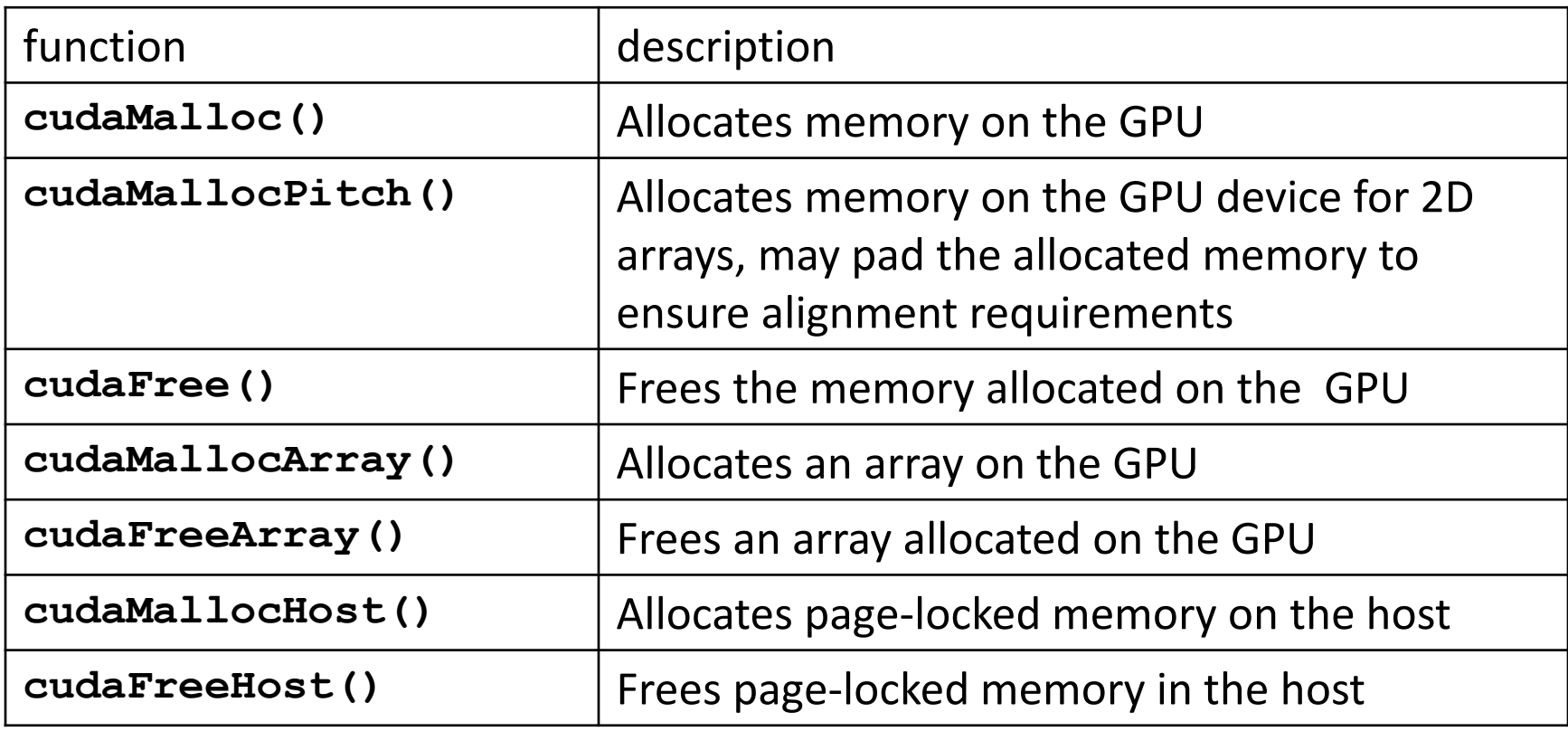

## Memory Management (Cont.)

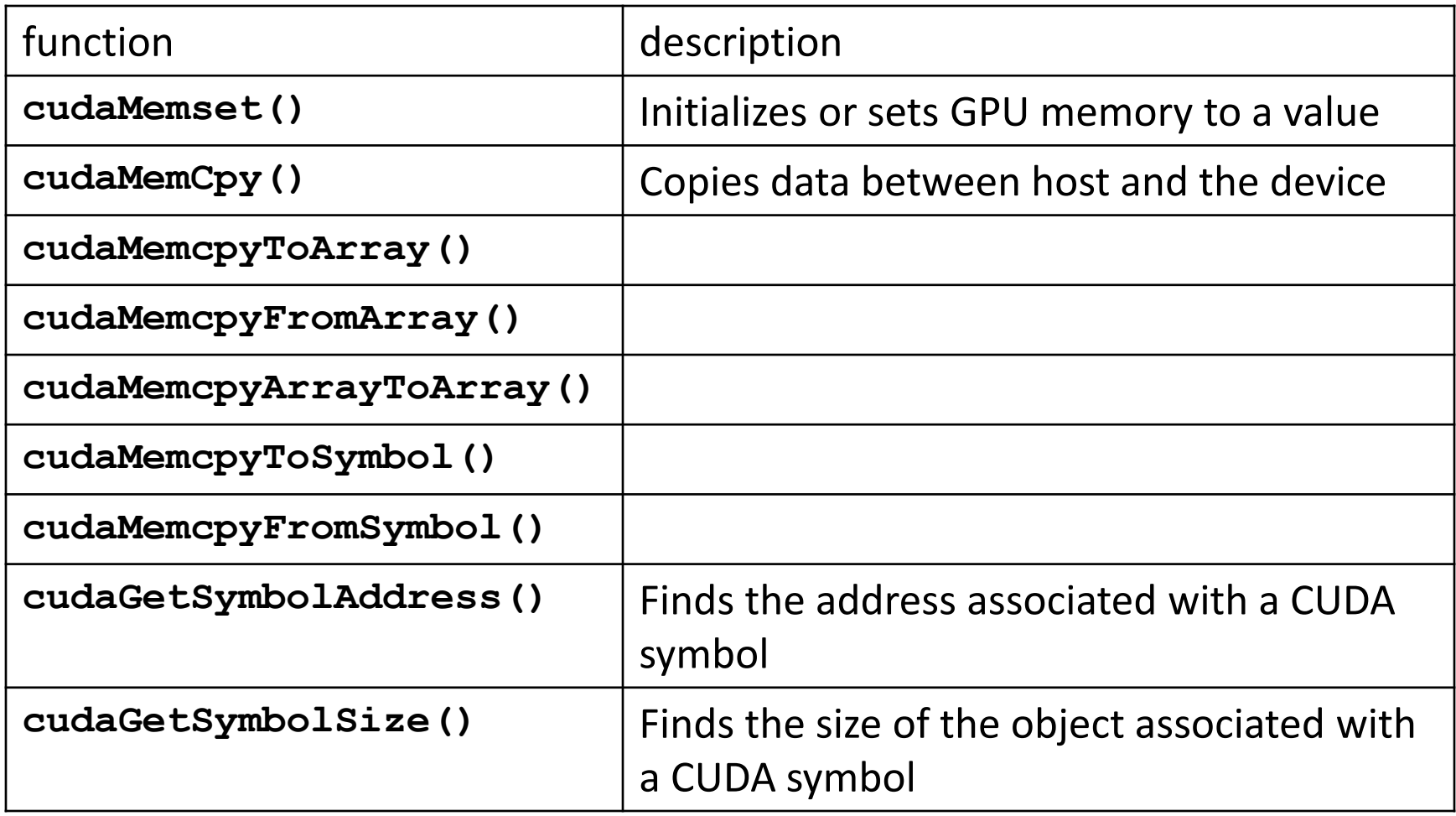

```
main()
{ …
```

```
float *devPtrA, *devPtrB;
```

```
cudaMalloc((void**)&devPtrA, N * sizeof(float)); 
cudaMemcpy(devPtrA, A, N * sizeof(float), cudaMemcpyHostToDevice); 
cudaMalloc((void**)&devPtrB, N * sizeof(float)); 
cudaMemset(evPtrB, 0, N * sizeof(float));
```

```
// call kernel 
myKernel<<<…>>>(devPtrA, devPtrB, N);
```
cudaMemcpy(B, devPtrB, N \* sizeof(float), cudaMemcpyDeviceToHost);

```
cudaFree(devPtrA);
```

```
cudaFree(devPtrB);
```

```
… } 24
V. Kindratenko, Introduction to GPU Programming (part III), December 2010, The American University in Cairo, Egypt
```
## Error Handling

All CUDA runtime API functions return an error code. The runtime maintains an error variable for each host thread that is overwritten by the error code every time an error concurs.

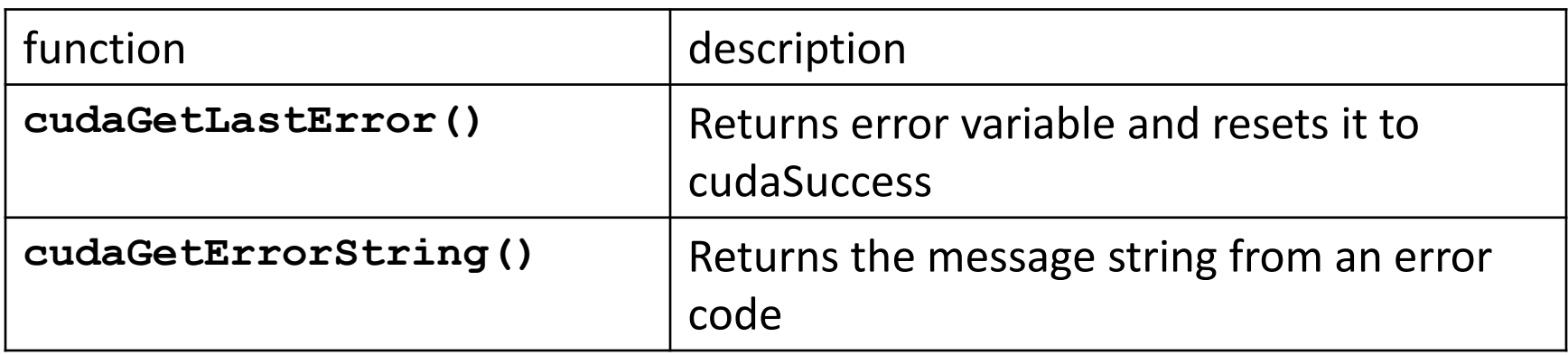

```
cudaError_t err = cudaGetLastError();
if (cudaSuccess != err) {
     fprintf(stderr, "CUDA error: %s.\n", cudaGetErrorString( err) );
     exit(EXIT_FAILURE);
}
```
## Sum reduction kernel example

- Source is in ~/tutorial/src4
	- sum.c reference C implementation
	- makefile make file
	- sum.cu.reference CUDA implementation for reference

## Sum reduction

```
int main(int argc, char **argv)
{
   int i, N = 2097152; // vector size
   double *A, s = 0.0f;
```

$$
S = \sum_{k=0}^{n} v_k
$$

 $\boldsymbol{\eta}$ 

 **A = (double\*)malloc(N \* sizeof(double));** 

 **//** *generate random data*  **for (i = 0; i < N; i++) A[i] = (double)rand()/RAND\_MAX;**

 **s = sum(A, N); //** *call compute kernel*

 **printf("sum=%.2f\n", s);**

**}**

```
 free(A); // free allocated memory
```
**double sum(double\* v, int n) { int i; double s = 0.0f; for (i = 0; i < n; i++)**  $s$  +=  $v[i]$ ;  **return s; }**

$$
S = \sum_{k=0}^{15} v_k
$$

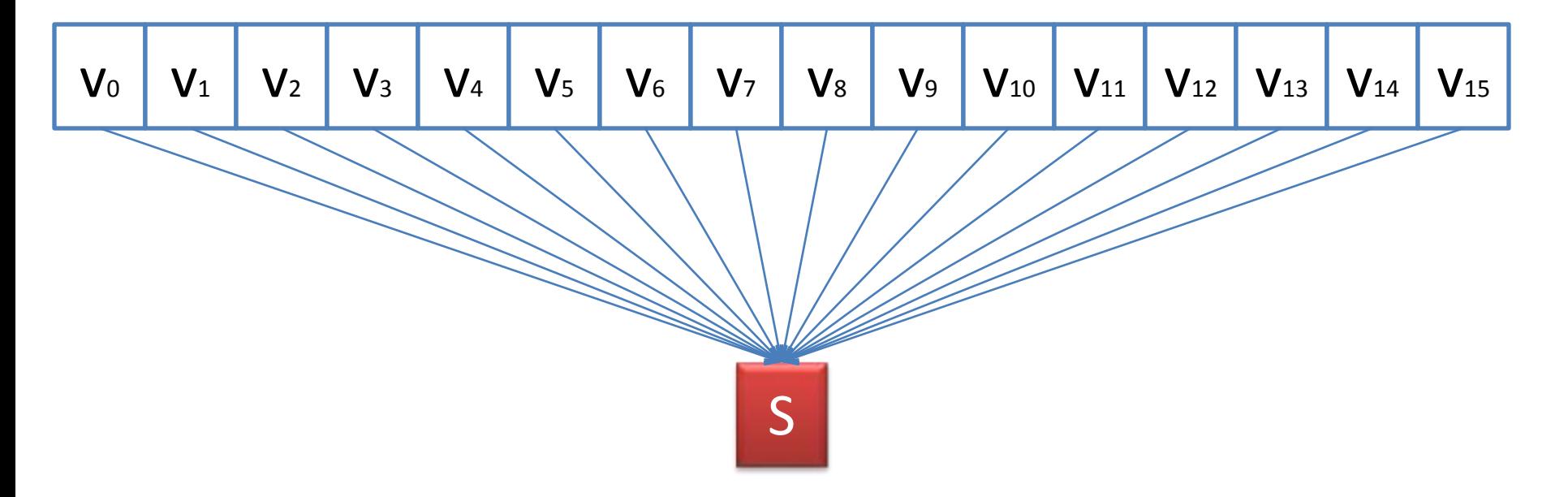

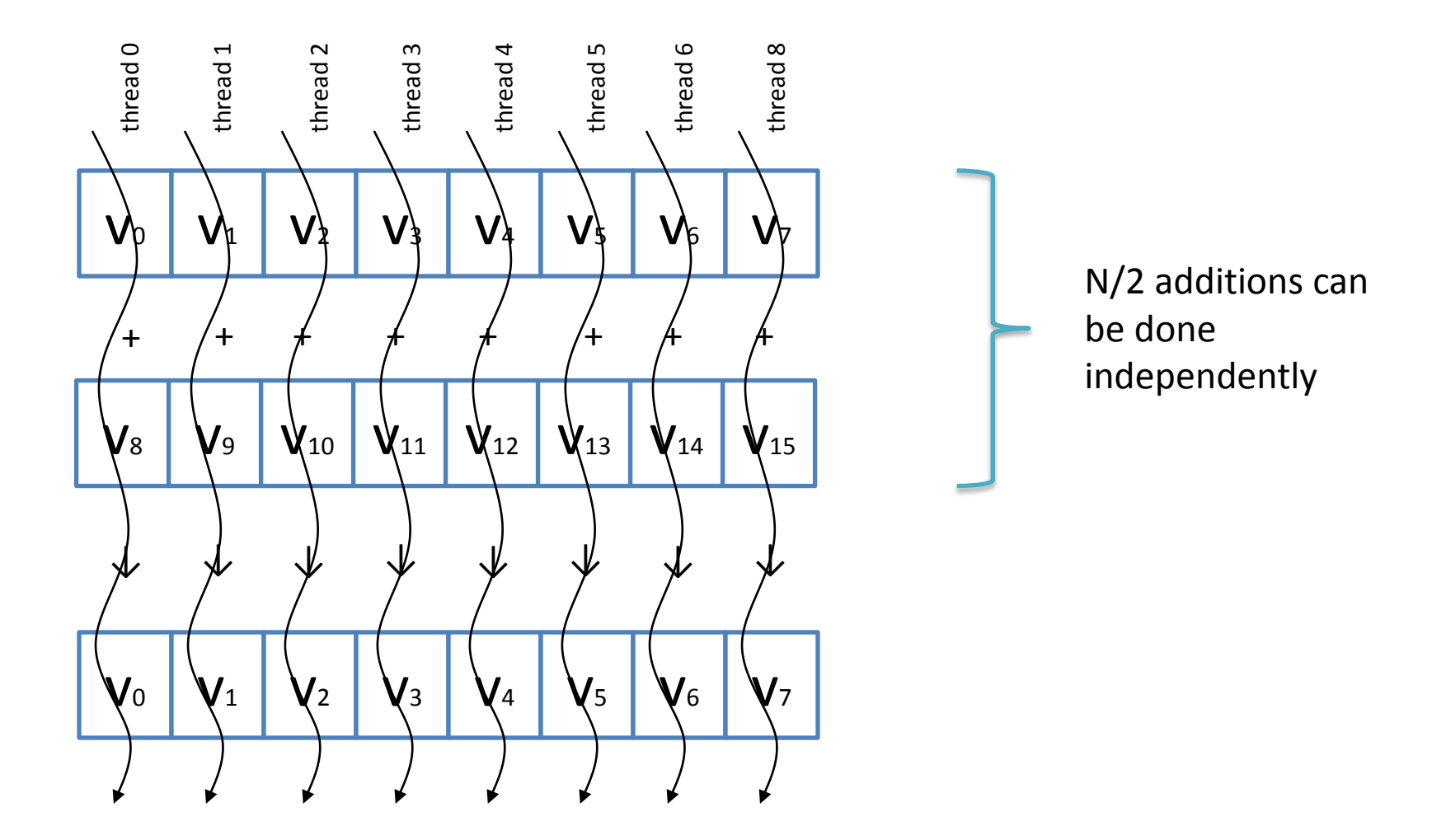

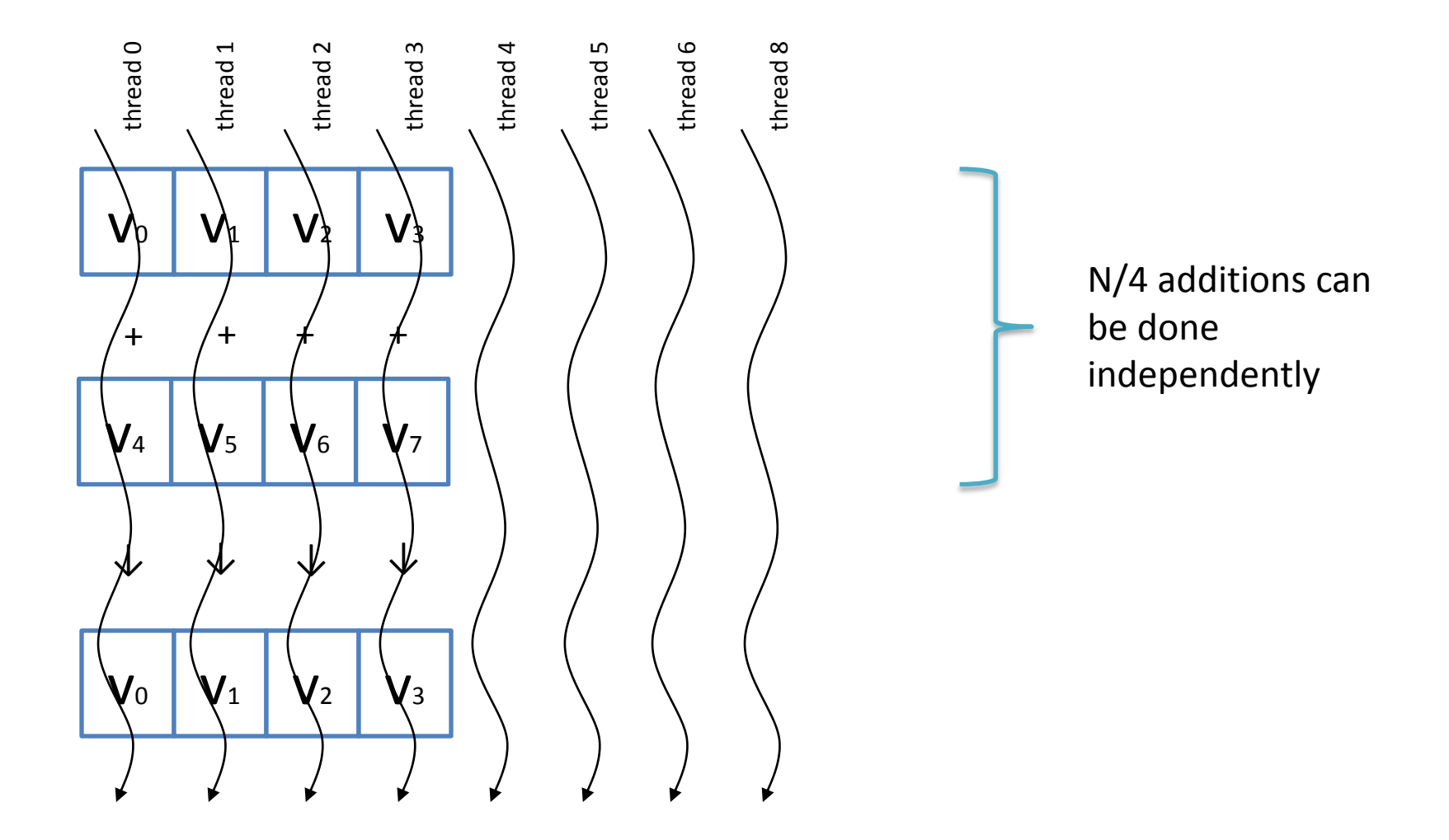

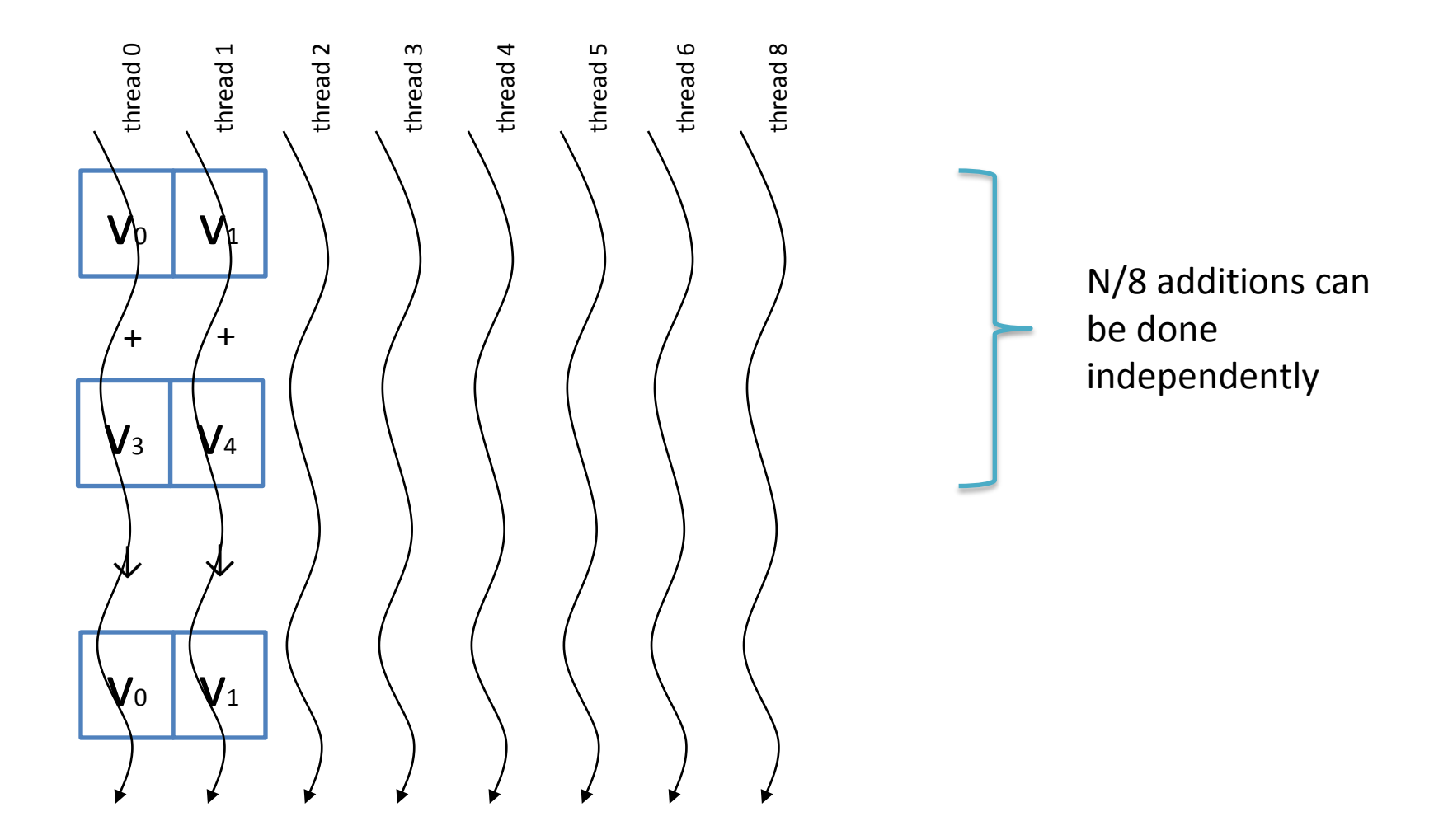

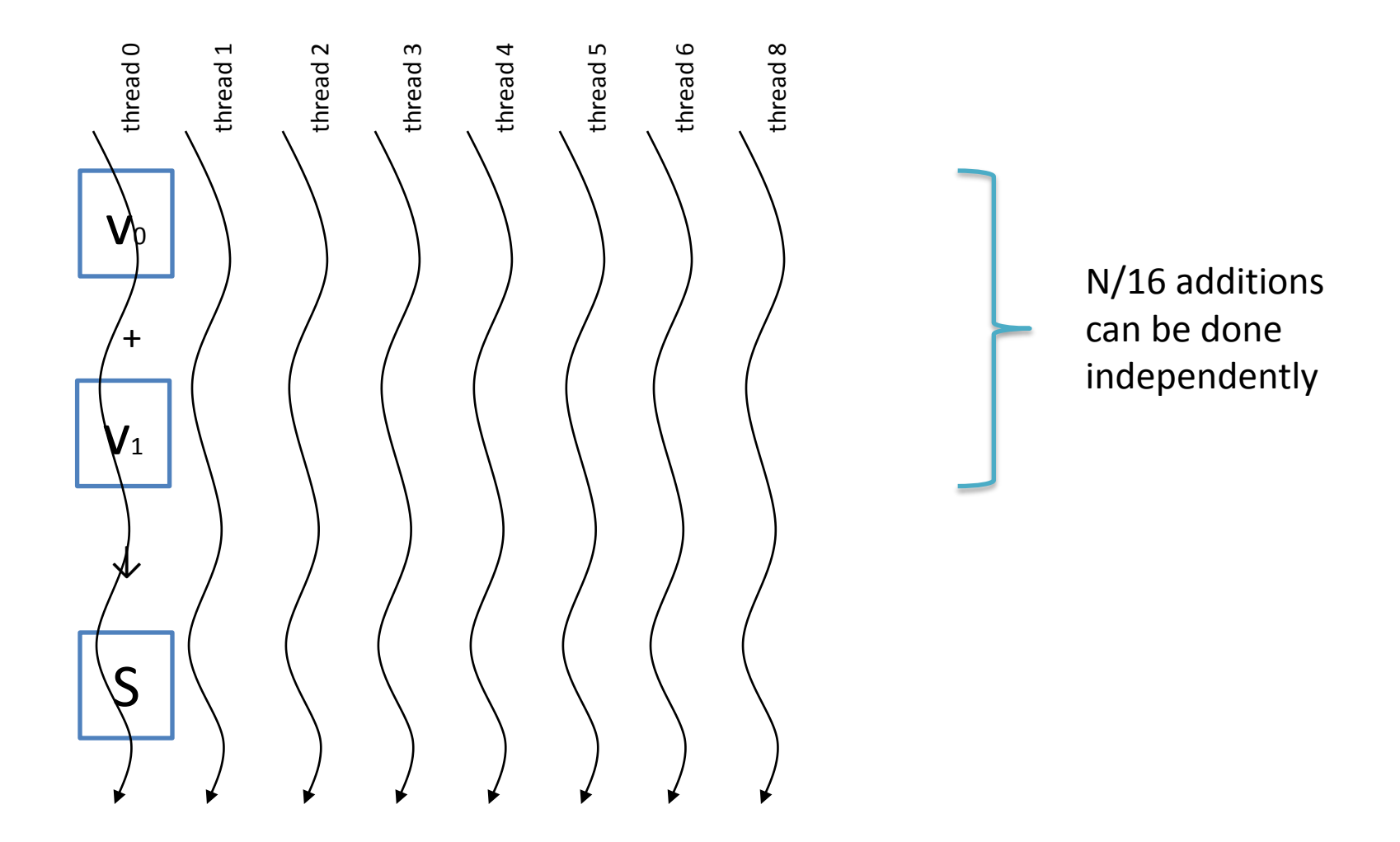

## GPU kernel for N<=1024

```
__global__ void sum (double *v)
{
   unsigned int t = threadIdx.x;
   unsigned int stride;
  for (stride = blockDim.x >> 1; stride > 0; stride >>= 1)
   {
      __syncthreads();
     if (t < stride)
       v[t] += v[t+stride];
 }
}
```
#### **sum<<<1, N/2>>>(a);**

## The rest of the code

```
 double *devPtrA; // allocate memory, copy data
 cudaMalloc((void**)&devPtrA, N * sizeof(double)); 
 cudaMemcpy(devPtrA, A, N * sizeof(double), cudaMemcpyHostToDevice);
```

```
 sum<<<1, N/2>>>(devPtrA); // call compute kernel
```

```
 cudaError_t err = cudaGetLastError(); // check for errors
 if (cudaSuccess != err) 
 {
   fprintf(stderr, "CUDA error: %s.\n", cudaGetErrorString( err) );
   exit(EXIT_FAILURE);
 }
```

```
 // get results, free memory 
 cudaMemcpy(&s, devPtrA, sizeof(double), cudaMemcpyDeviceToHost); 
 cudaFree(devPtrA);
```
## Problems with this implementation

- $N \le 1024$ 
	- A thread block may not have more than 512 threads
- Inefficient
	- Data is stored in global memory which has very high access latency
- N must be a power of 2

#### Expanding to multiple thread blocks

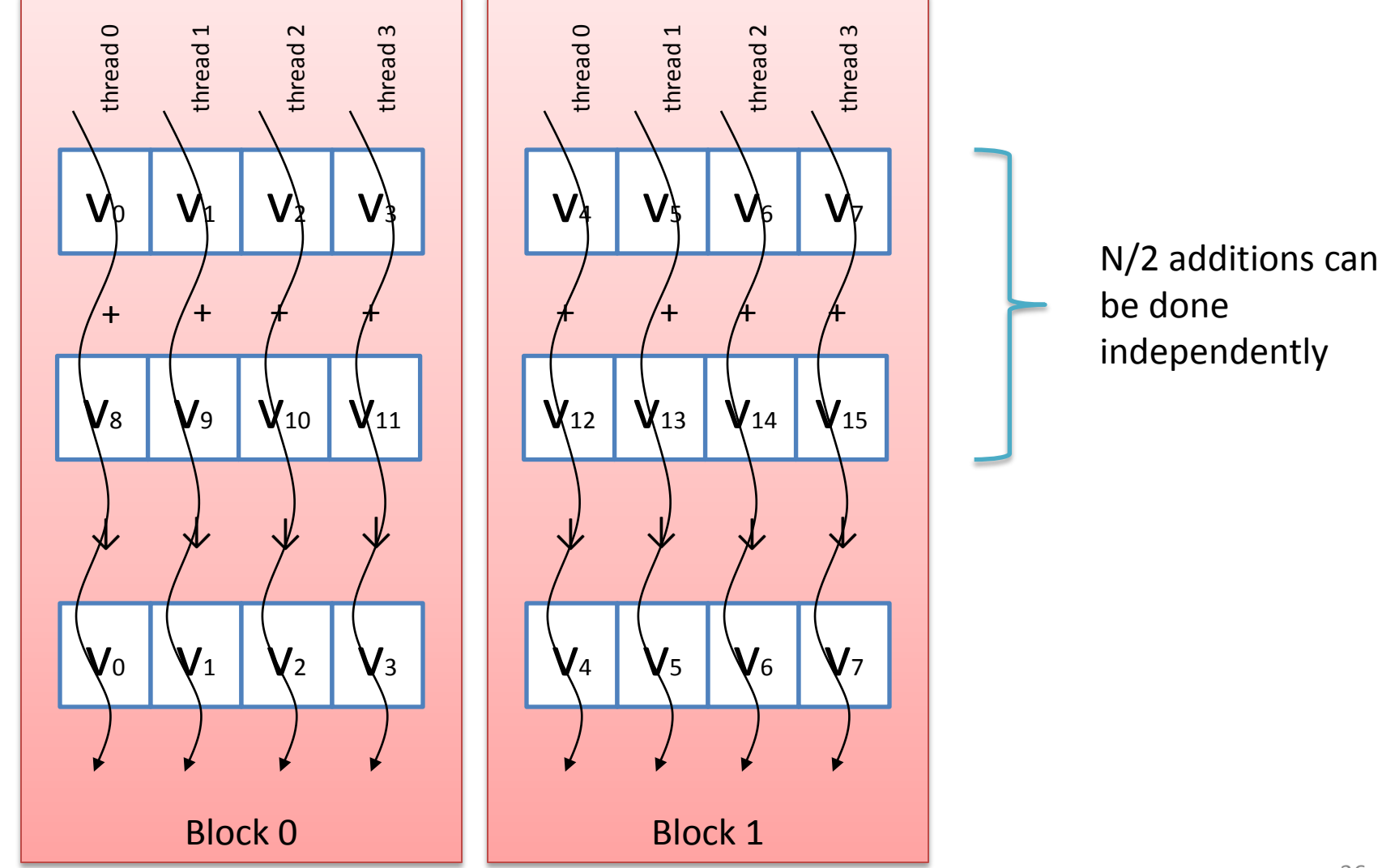

#### Eliminating global memory access latency

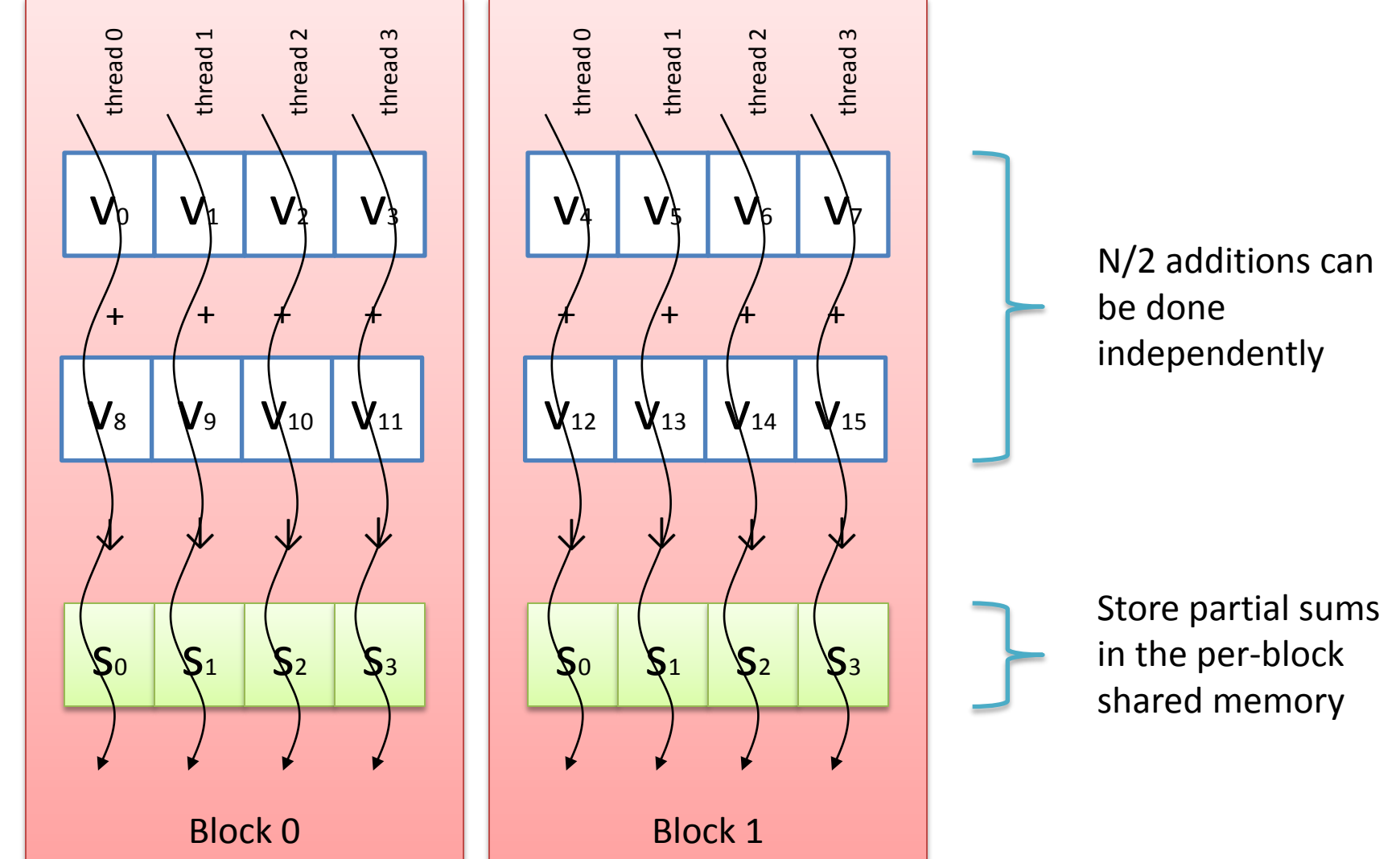

#### Expanding to multiple thread blocks

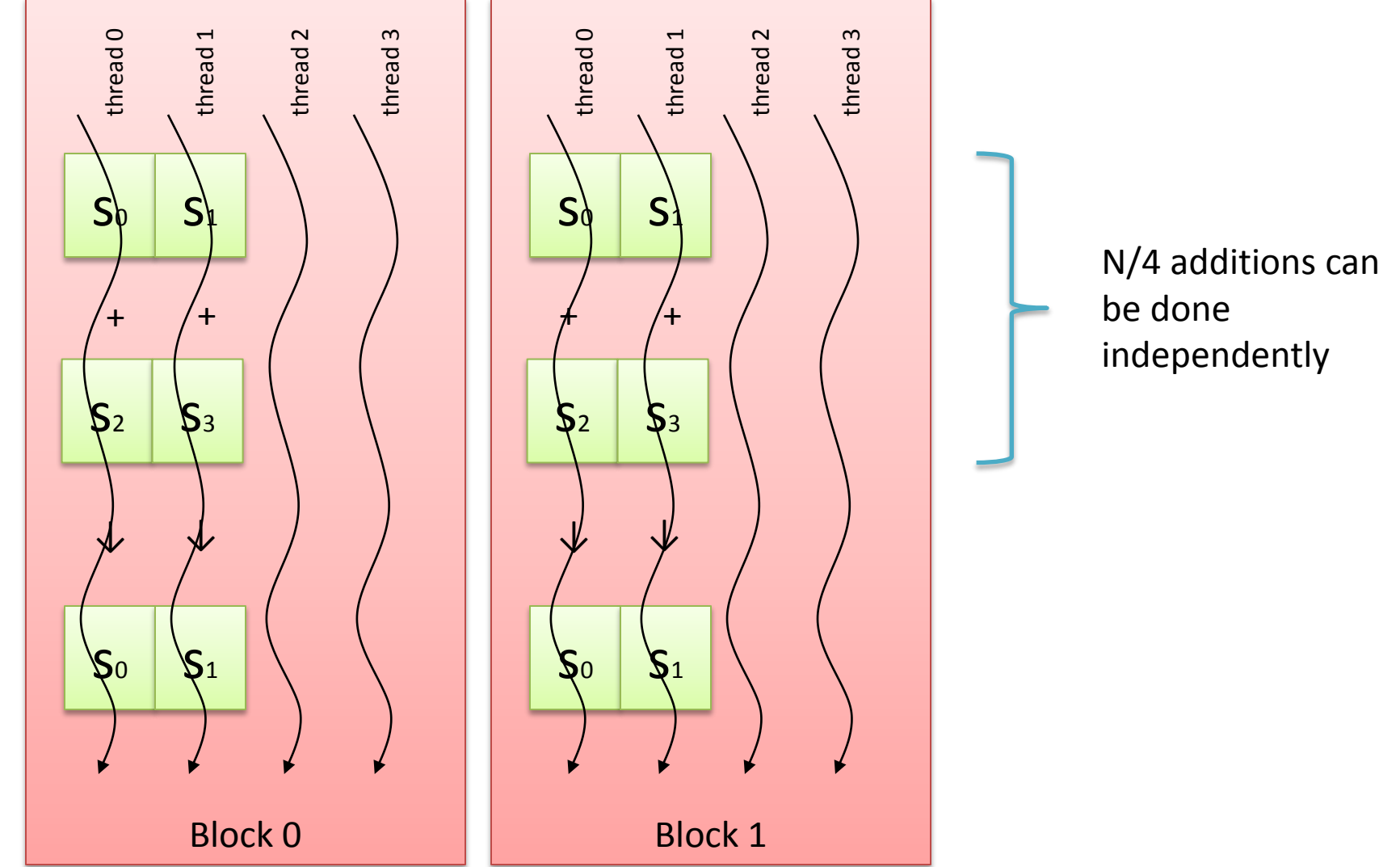

#### Expanding to multiple thread blocks

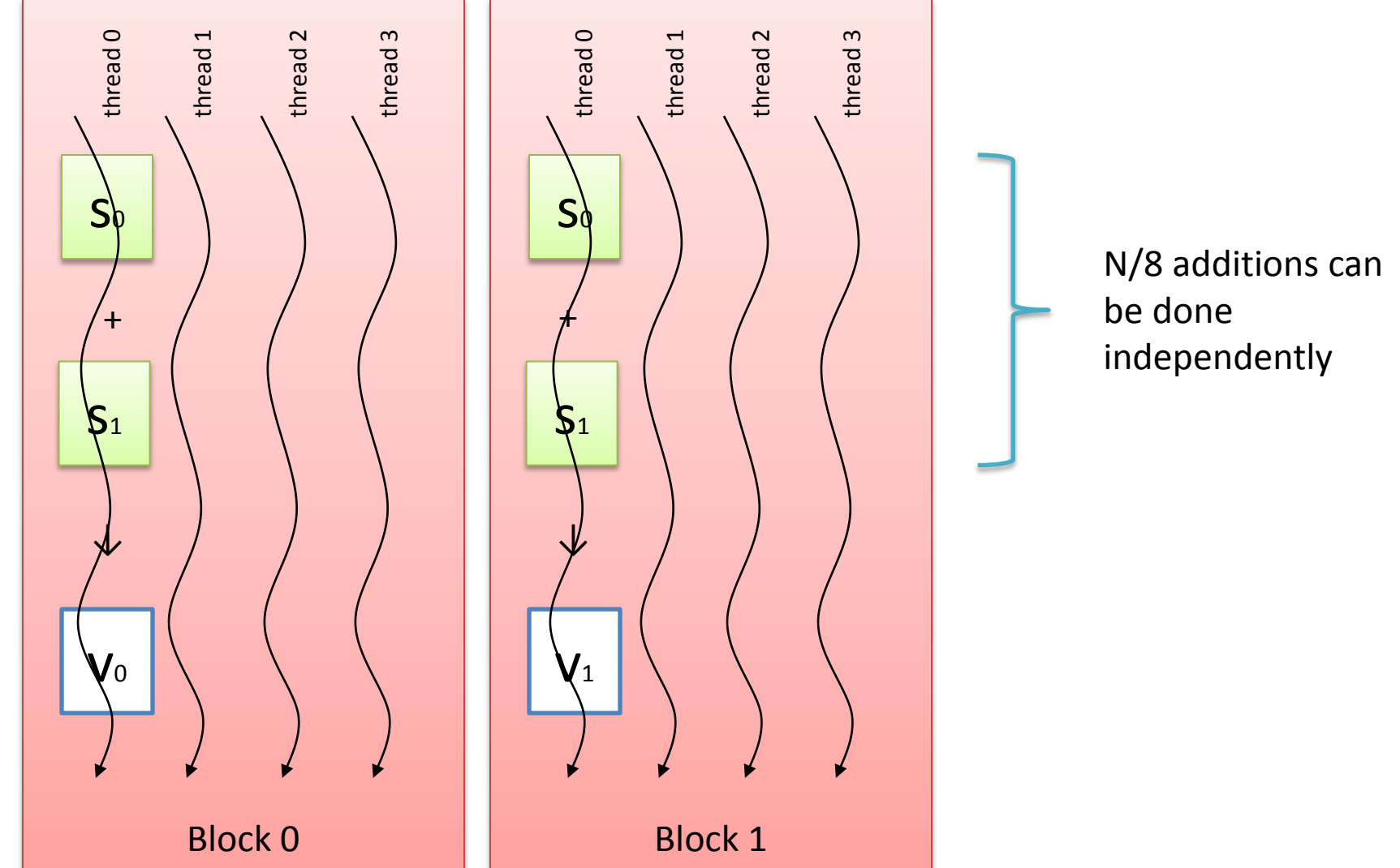

## Final sum reduction kernel

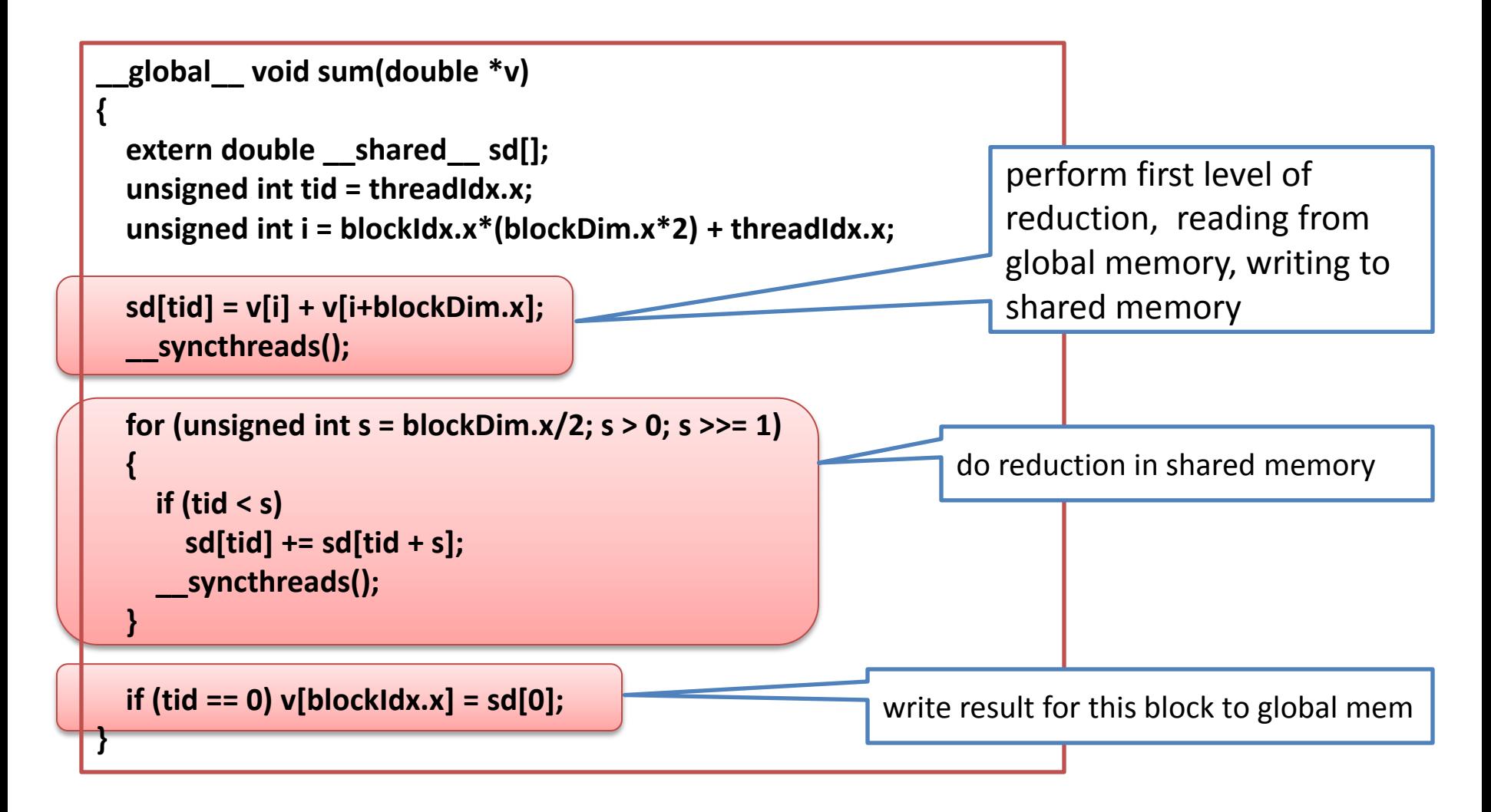

## Are we done yet?

We started with this

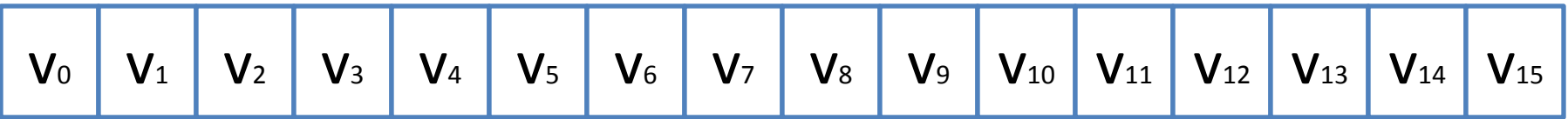

• And ended with this

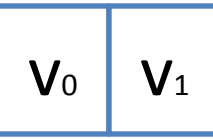

- where  $v_0$  and  $v_1$  are partial sums computed by individual thread blocks, stored in global memory, and they still need to be added
- The final addition can be done by running the same kernel on this reduced data set

## Modified host code

```
 int threads = 64;
 int old_blocks, blocks = N / threads / 2;
 blocks = (blocks == 0) ? 1 : blocks;
 old_blocks = blocks;
 while (blocks > 0) // call compute kernel 
 {
  sum<<<br/>blocks, threads, threads*sizeof(double)>>>(devPtrA);
   old_blocks = blocks;
   blocks = blocks / threads / 2;
 };
```

```
 if (blocks == 0 && old_blocks != 1) // final kernel call, if still needed
     sum<<<1, old_blocks/2, old_blocks/2*sizeof(double)>>>(devPtrA);
```
#### Example run

- [kindr@ac src4]\$ ./sum\_cpu
- Running CPU sum for 2097152 elements
- sum=1048443.09
- $sec = 0.006771$  GFLOPS = 0.309
- [kindr@ac src4]\$ ./sum\_gpu
- Running GPU sum for 2097152 elements
- Grid/thread dims are (16384), (64)
- Grid/thread dims are (128), (64)
- Grid/thread dims are (1), (64)
- sum=1048443.09
- $sec = 0.000389$  GFLOPS = 5.391

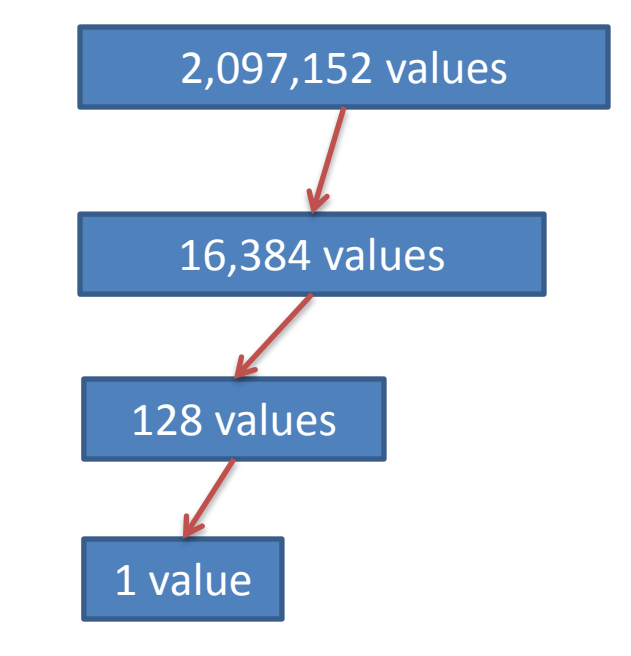

## Lab/Homework Exercises

- Exercise 2: Modify reduction example to eliminate multiple calls to the kernel
	- hint: use atomic add